## Cheatography

## JavaScript Cheat Sheet by [teel85](http://www.cheatography.com/teel85/) via [cheatography.com/30238/cs/8981/](http://www.cheatography.com/teel85/cheat-sheets/javascript)

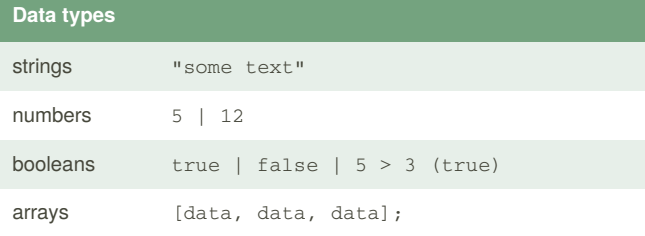

## **Comparison operators** > Greater than < Less than <= Less or equal >= Greater or equal === Equal to !== Not equal to

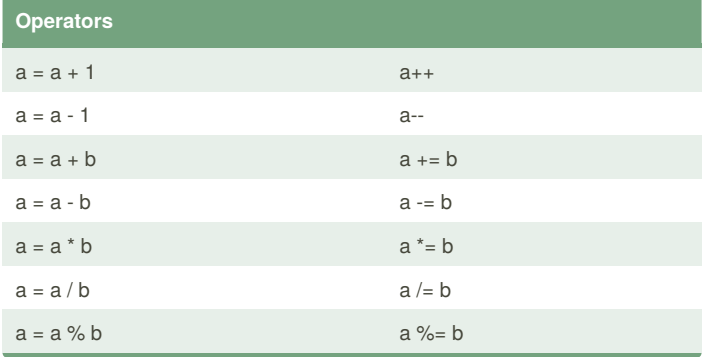

## **isNaN**

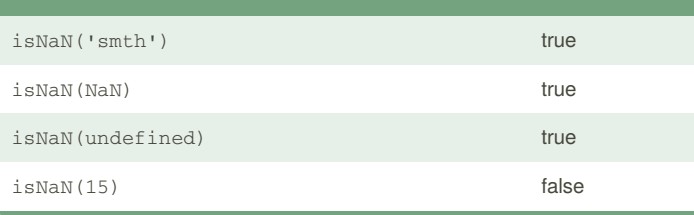

### **Logical operators**

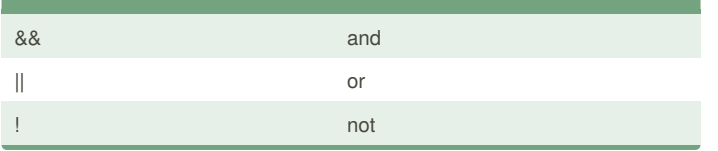

## **String Properties and Methods**

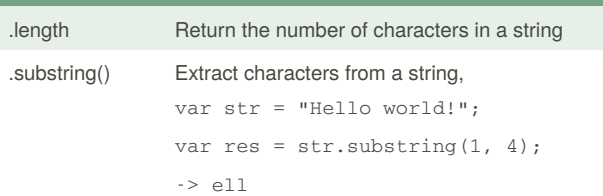

## **If else**

```
if (condition1) {
    // code
} else if (condition2) {
    // code
} else {
    // code
}
```
## **Functions**

```
var doStuff = function (par1, par2) {
  value = par1 + par2;
  print value;
}
```
#### countSomeStuff(par1,par2);

#### **FOR loop**

for (var i = 1; i < 11; i = i + 1) { // code

#### **While**

}

```
var x = true;
while (x == true) {
 // code
x = false // to stop loop
}
```
#### **Case Switch**

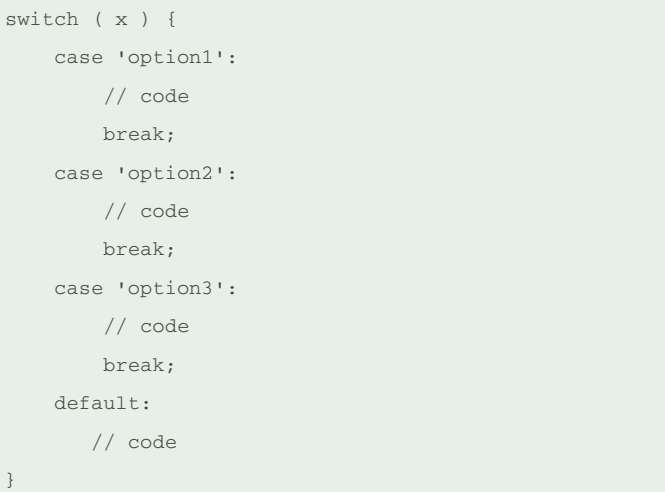

## By **teel85**

[cheatography.com/teel85/](http://www.cheatography.com/teel85/)

Not published yet. Last updated 4th September, 2016. Page 1 of 2.

Sponsored by **CrosswordCheats.com** Learn to solve cryptic crosswords! <http://crosswordcheats.com>

# Cheatography

JavaScript Cheat Sheet by [teel85](http://www.cheatography.com/teel85/) via [cheatography.com/30238/cs/8981/](http://www.cheatography.com/teel85/cheat-sheets/javascript)

**Objects**

```
var myObject = {
   key: value,
};
var emptyObj = {};
var myObj = new Object();
myObj.name = "Tom";
loop over the keys of an object:
for (var x in object) {
 // code
}
Create class for ogject:
function Cat(name, breed) {
   this.name = name;
   this.breed = breed;
}
var cheshire = new Cat("Cheshire Cat", "British
Shorthair");
if you want to add a method to a class such that all
members of the class can use it, we use the following
syntax to extend the prototype:
className.prototype.newMethod =
function() {
// code
};
```
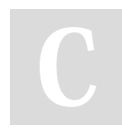

#### By **teel85**

[cheatography.com/teel85/](http://www.cheatography.com/teel85/)

Not published yet. Last updated 4th September, 2016. Page 2 of 2.

Sponsored by **CrosswordCheats.com** Learn to solve cryptic crosswords! <http://crosswordcheats.com>